#### ФЕДЕРАЛЬНОЕ АГЕНТСТВО ЖЕЛЕЗНОДОРОЖНОГО ТРАНСПОРТА

Федеральное государственное бюджетное образовательное учреждение высшего образования «Иркутский государственный университет путей сообщения» (ФГБОУ ВО ИрГУПС)

> УТВЕРЖДЕНА приказом и.о. ректора от «17» июня 2022 г. № 77

# **Б1.О.25 Тестирование и отладка программного обеспечения**

рабочая программа дисциплины

Специальность/направление подготовки – 09.03.04 Программная инженерия Специализация/профиль – Разработка программно-информационных систем Квалификация выпускника – Бакалавр Форма и срок обучения – очная форма 4 года Кафедра-разработчик программы – Информационные системы и защита информации

Общая трудоемкость в з.е. – 3 Часов по учебному плану (УП) – 108 Формы промежуточной аттестации очная форма обучения: зачет 8 семестр

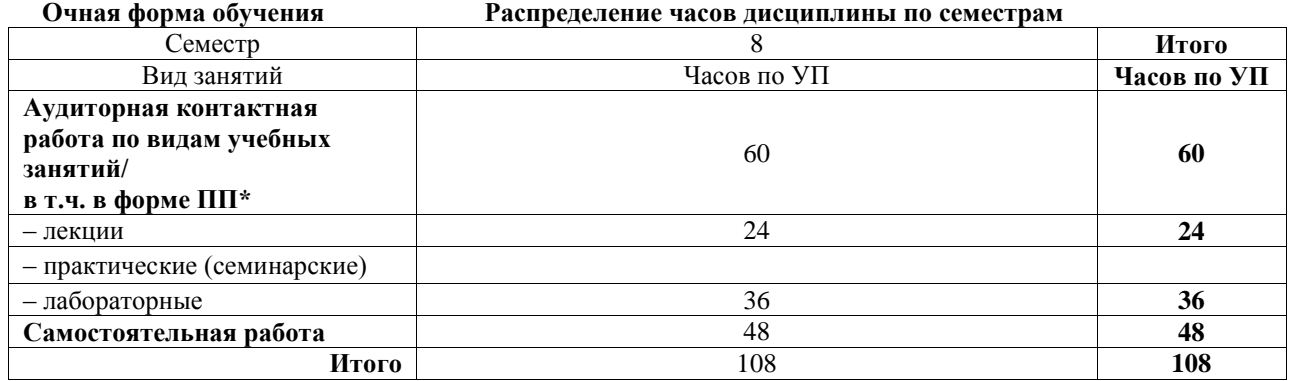

# ИРКУТСК

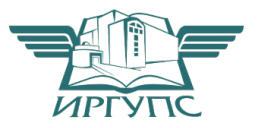

Электронный документ выгружен из ЕИС ФГБОУ ВО ИрГУПС и соответствует оригиналу Подписант ФГБОУ ВО ИрГУПС Трофимов Ю.А. 00a73c5b7b623a969ccad43a81ab346d50 с 08.12.2022 14:32 по 02.03.2024 14:32 GMT+03:00 Подпись соответствует файлу документа

Рабочая программа дисциплины разработана в соответствии с федеральным государственным образовательным стандартом высшего образования – бакалавриат по направлению подготовки 09.03.04 Программная инженерия, утвержденным Приказом Министерства науки и высшего образования Российской Федерации от 19.09.2017 № 920.

Программу составил(и): Ст. преподаватель, А.Н. Мозолевская

Рабочая программа рассмотрена и одобрена для использования в учебном процессе на заседании кафедры «Информационные системы и защита информации», протокол от «17» июня 2022 г. № 12

Зав. кафедрой, к.э.н., доцент Т.К. Кириллова

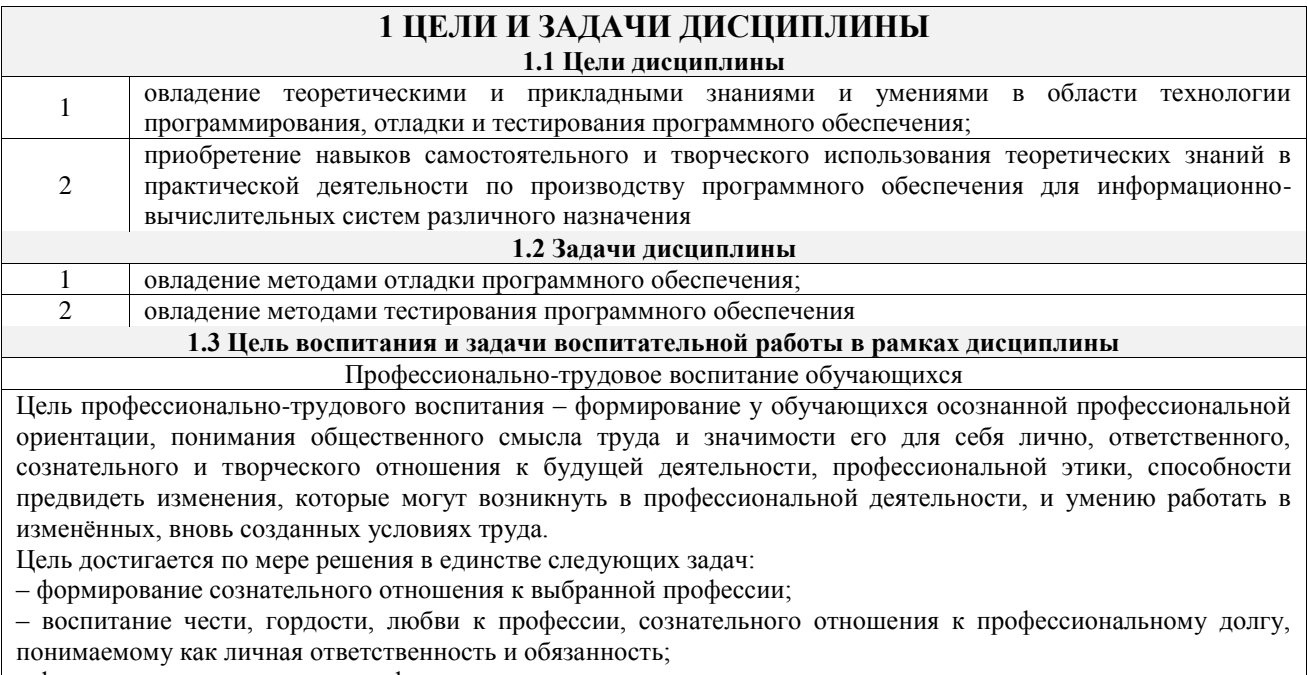

- формирование психологии профессионала;

- формирование профессиональной культуры, этики профессионального общения;

- формирование социальной компетентности и другие задачи, связанные с имиджем профессии и авторитетом транспортной отрасли

# 2 МЕСТО ДИСЦИПЛИНЫ В СТРУКТУРЕ ОПОП

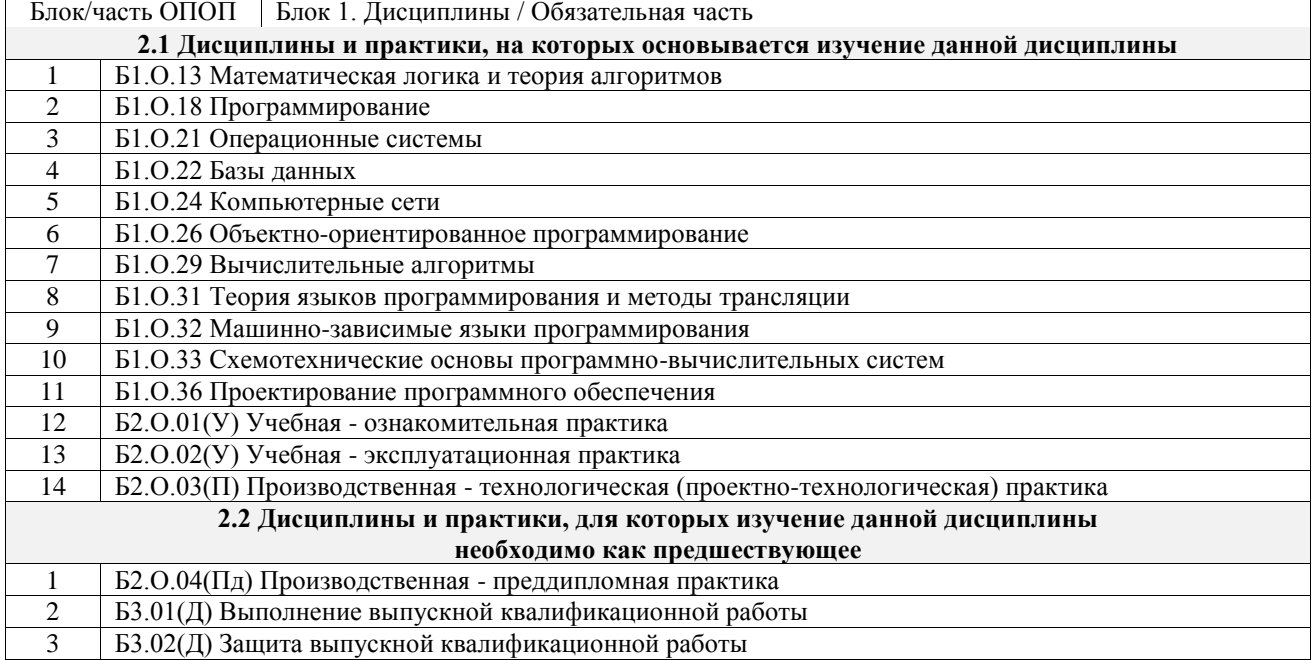

# 3 ПЛАНИРУЕМЫЕ РЕЗУЛЬТАТЫОБУЧЕНИЯ ПО ДИСЦИПЛИНЕ, СООТНЕСЕННЫЕ С ТРЕБОВАНИЯМИ К РЕЗУЛЬТАТАМ ОСВОЕНИЯ ОБРАЗОВАТЕЛЬНОЙ ПРОГРАММЫ

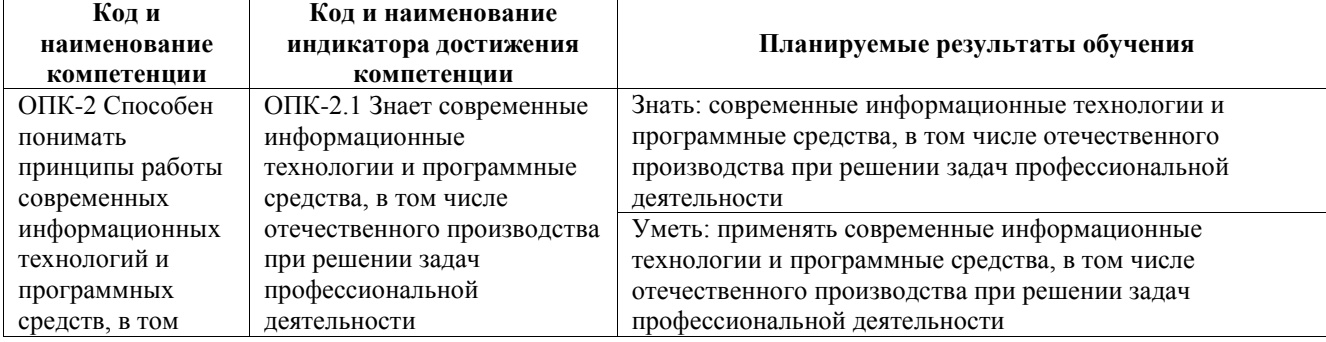

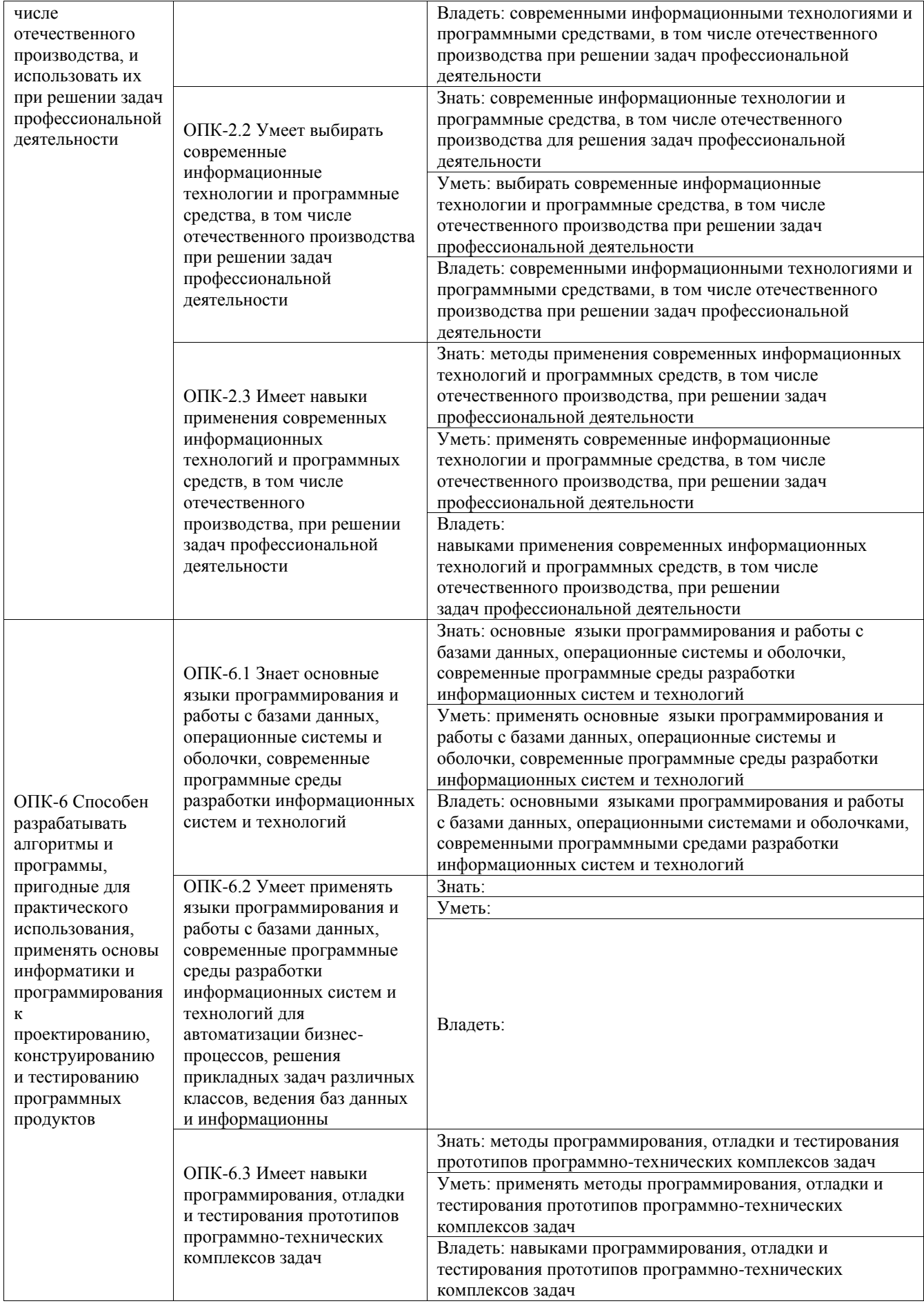

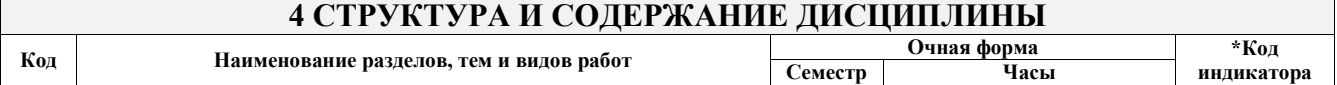

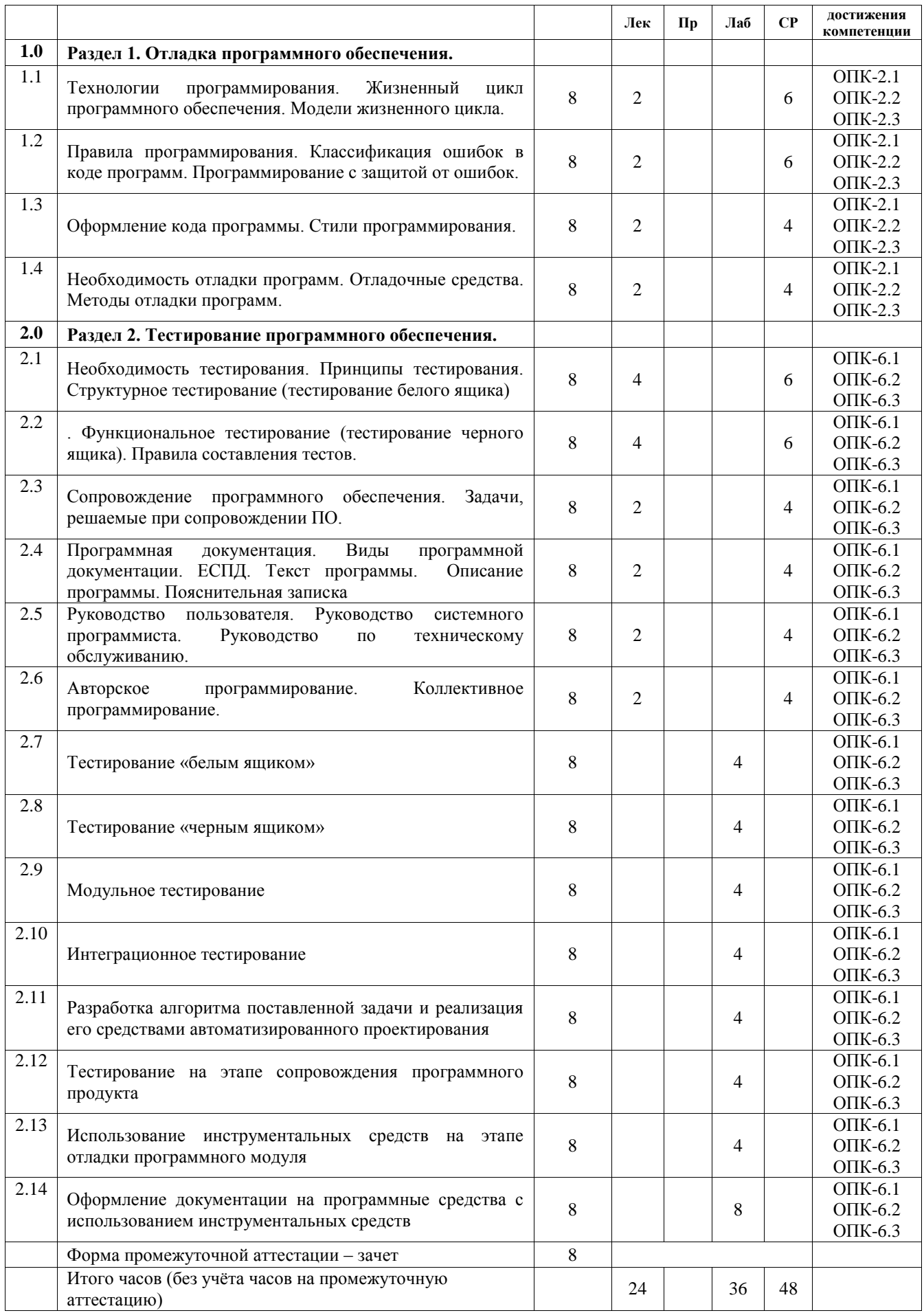

## **5 ФОНД ОЦЕНОЧНЫХ СРЕДСТВ ДЛЯ ПРОВЕДЕНИЯ ТЕКУЩЕГО КОНТРОЛЯ УСПЕВАЕМОСТИ И ПРОМЕЖУТОЧНОЙ АТТЕСТАЦИИ ОБУЧАЮЩИХСЯ ПО ДИСЦИПЛИНЕ**

Фонд оценочных средств для проведения текущего контроля успеваемости и промежуточной аттестации по дисциплине оформлен в виде приложения № 1 к рабочей программе дисциплины и размещен в электронной информационно-образовательной среде Университета, доступной обучающемуся через его личный кабинет

 $\blacksquare$ 

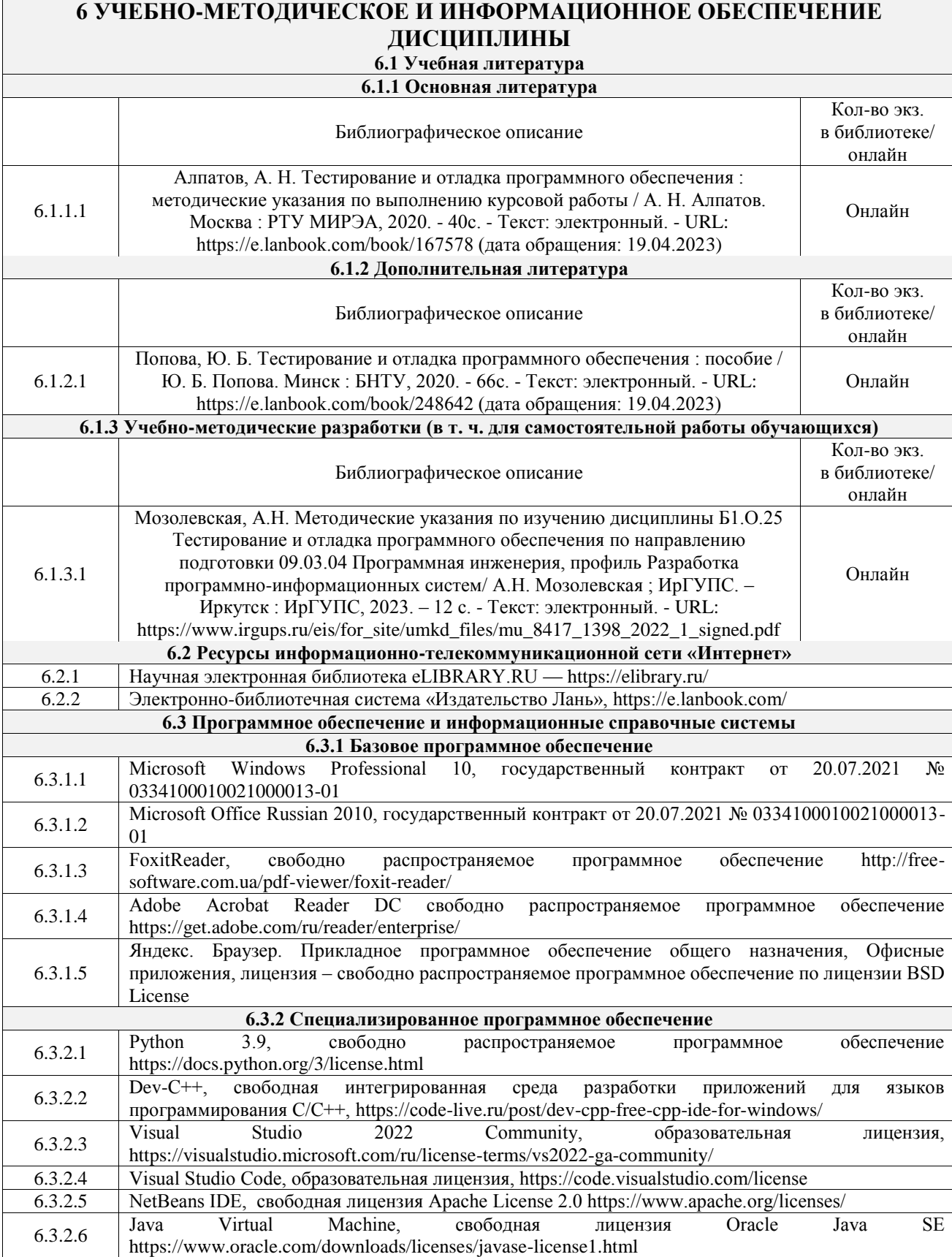

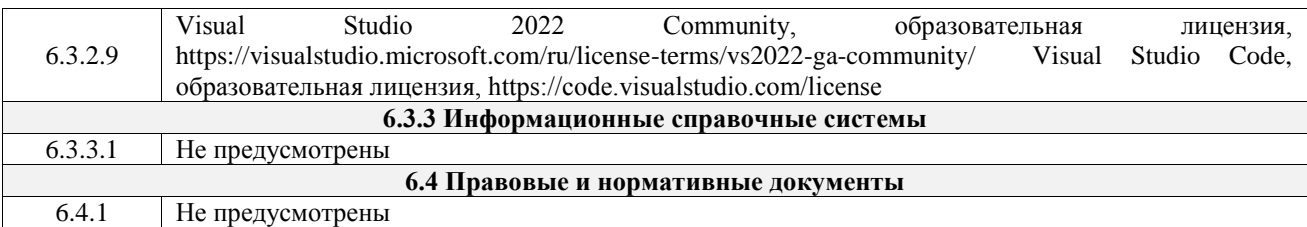

# **7 ОПИСАНИЕ МАТЕРИАЛЬНО-ТЕХНИЧЕСКОЙ БАЗЫ, НЕОБХОДИМОЙ ДЛЯ ОСУЩЕСТВЛЕНИЯ УЧЕБНОГО ПРОЦЕССА ПО ДИСЦИПЛИНЕ**

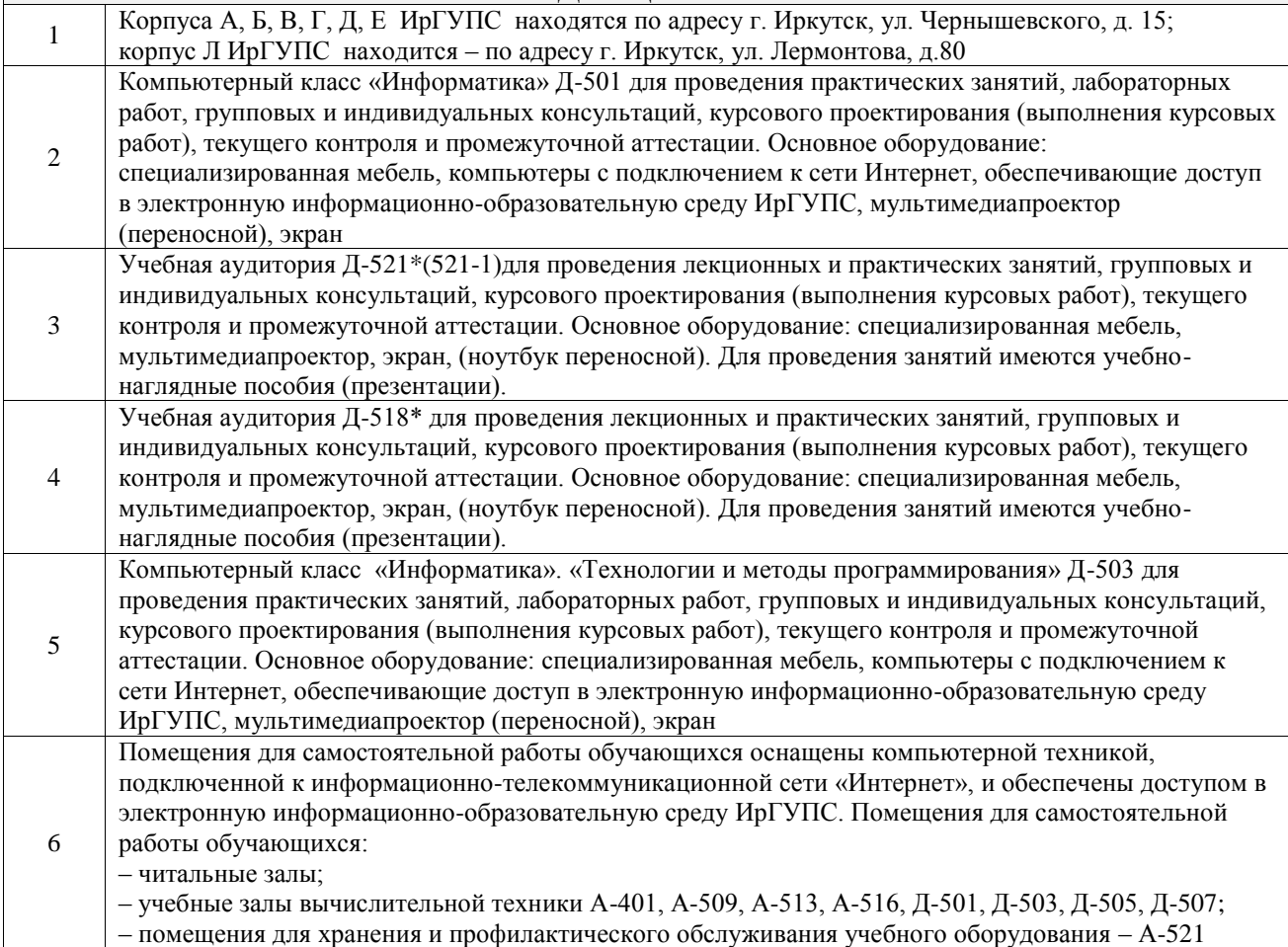

## **8 МЕТОДИЧЕСКИЕ УКАЗАНИЯ ДЛЯ ОБУЧАЮЩИХСЯ ПО ОСВОЕНИЮ ДИСЦИПЛИНЫ**

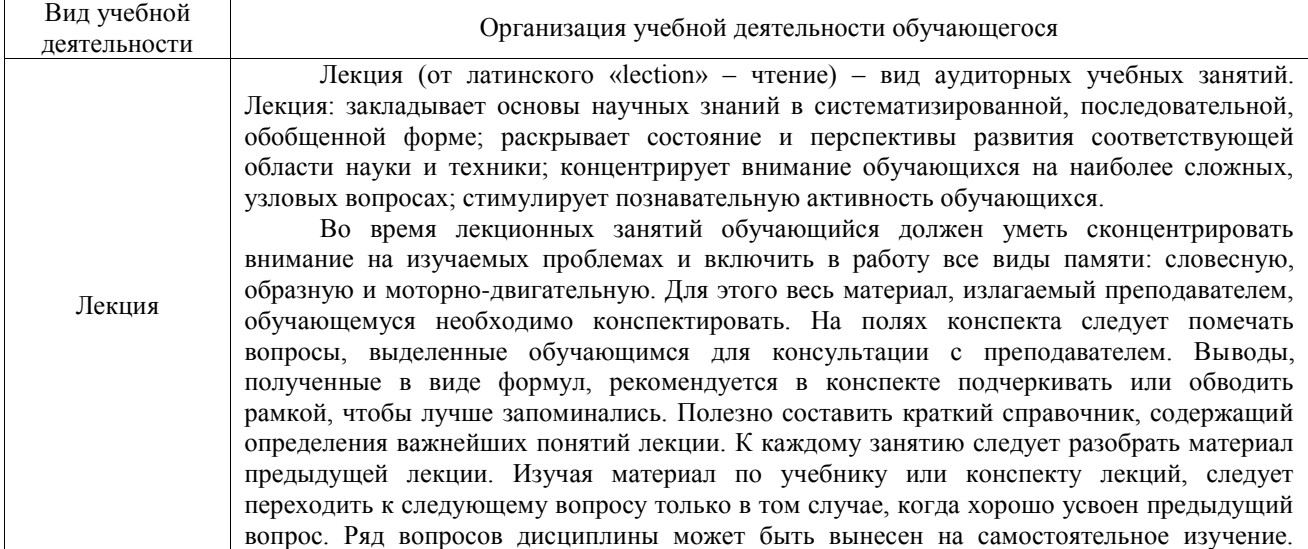

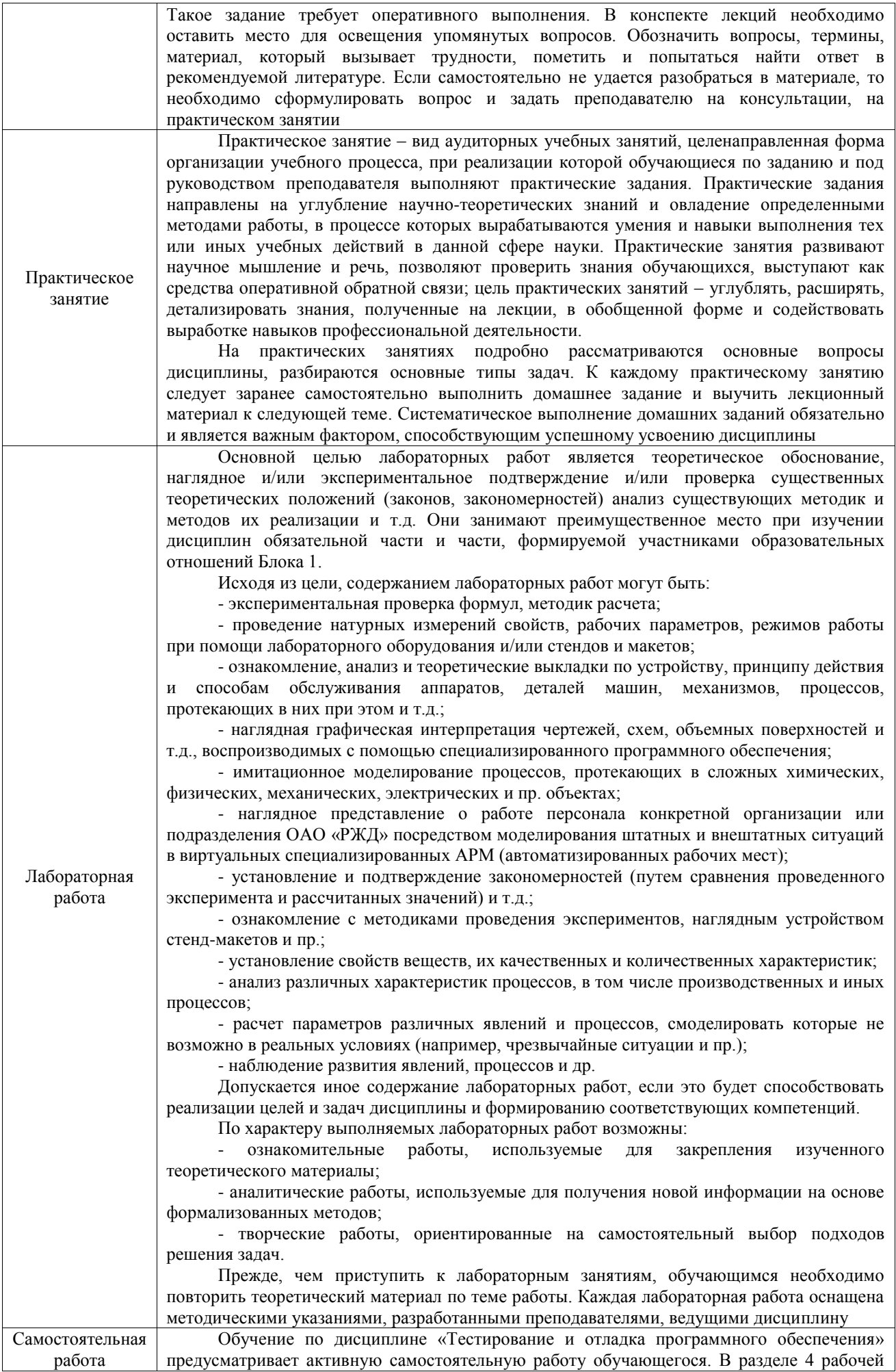

программы, который называется «Структура и содержание дисциплины», все часы самостоятельной работы расписаны по темам и вопросам, а также указана необходимая учебная литература: обучающийся изучает учебный материал, разбирает примеры и решает разноуровневые задачи в рамках выполнения как общих домашних заданий, так и индивидуальных домашних заданий (ИДЗ) и других видов работ, предусмотренных рабочей программой дисциплины. При выполнении домашних заданий обучающемуся следует обратиться к задачам, решенным на предыдущих практических занятиях, решенным домашним работам, а также к примерам, приводимым лектором. Если этого будет недостаточно для выполнения всей работы можно дополнительно воспользоваться учебными пособиями, приведенными в разделе 6.1 «Учебная литература». Если, несмотря на изученный материал, задание выполнить не удается, то в обязательном порядке необходимо посетить консультацию преподавателя, ведущего практические занятия, и/или консультацию лектора.

Домашние задания, индивидуальные домашние задания и другие работы, предусмотренные рабочей программой дисциплины должны быть выполнены обучающимся в установленные преподавателем сроки в соответствии с требованиями к оформлению текстовой и графической документации, сформулированным в Положении «Требования к оформлению текстовой и графической документации. Нормоконтроль»

Комплекс учебно-методических материалов по всем видам учебной деятельности, предусмотренным рабочей программой дисциплины (модуля), размещен в электронной информационно-образовательной среде ИрГУПС, доступной обучающемуся через его личный кабинет

**Приложение № 1 к рабочей программе**

# **ФОНД ОЦЕНОЧНЫХ СРЕДСТВ**

# **для проведения текущего контроля успеваемости и промежуточной аттестации**

Фонд оценочных средств (ФОС) является составной частью нормативнометодического обеспечения системы оценки качества освоения обучающимися образовательной программы.

Фонд оценочных средств предназначен для использования обучающимися, преподавателями, администрацией ИрГУПС, а также сторонними образовательными организациями для оценивания качества освоения образовательной программы и уровня сформированности компетенций у обучающихся.

Задачами ФОС являются:

– оценка достижений обучающихся в процессе изучения дисциплины;

– обеспечение соответствия результатов обучения задачам будущей профессиональной деятельности через совершенствование традиционных и внедрение инновационных методов обучения в образовательный процесс;

– самоподготовка и самоконтроль обучающихся в процессе обучения.

Фонд оценочных средств сформирован на основе ключевых принципов оценивания: валидность, надежность, объективность, эффективность.

Для оценки уровня сформированности компетенций используется трехуровневая система:

– минимальный уровень освоения, обязательный для всех обучающихся по завершению освоения образовательной программы; дает общее представление о виде деятельности, основных закономерностях функционирования объектов профессиональной деятельности, методов и алгоритмов решения практических задач;

базовый уровень освоения, превышение минимальных характеристик сформированности компетенций; позволяет решать типовые задачи, принимать профессиональные и управленческие решения по известным алгоритмам, правилам и методикам;

– высокий уровень освоения, максимально возможная выраженность характеристик компетенций; предполагает готовность решать практические задачи повышенной сложности, нетиповые задачи, принимать профессиональные и управленческие решения в условиях неполной определенности, при недостаточном документальном, нормативном и методическом обеспечении.

# **2. Перечень компетенций, в формировании которых участвует дисциплина.**

# **Программа контрольно-оценочных мероприятий. Показатели оценивания компетенций, критерии оценки**

Дисциплина «Тестирование и отладка программного обеспечения» участвует в формировании компетенций:

ОПК-2. Способен понимать принципы работы современных информационных технологий и программных средств, в том числе отечественного производства, и использовать их при решении задач профессиональной деятельности

ОПК-6. Способен разрабатывать алгоритмы и программы, пригодные для практического использования, применять основы информатики и программирования к проектированию, конструированию и тестированию программных продуктов

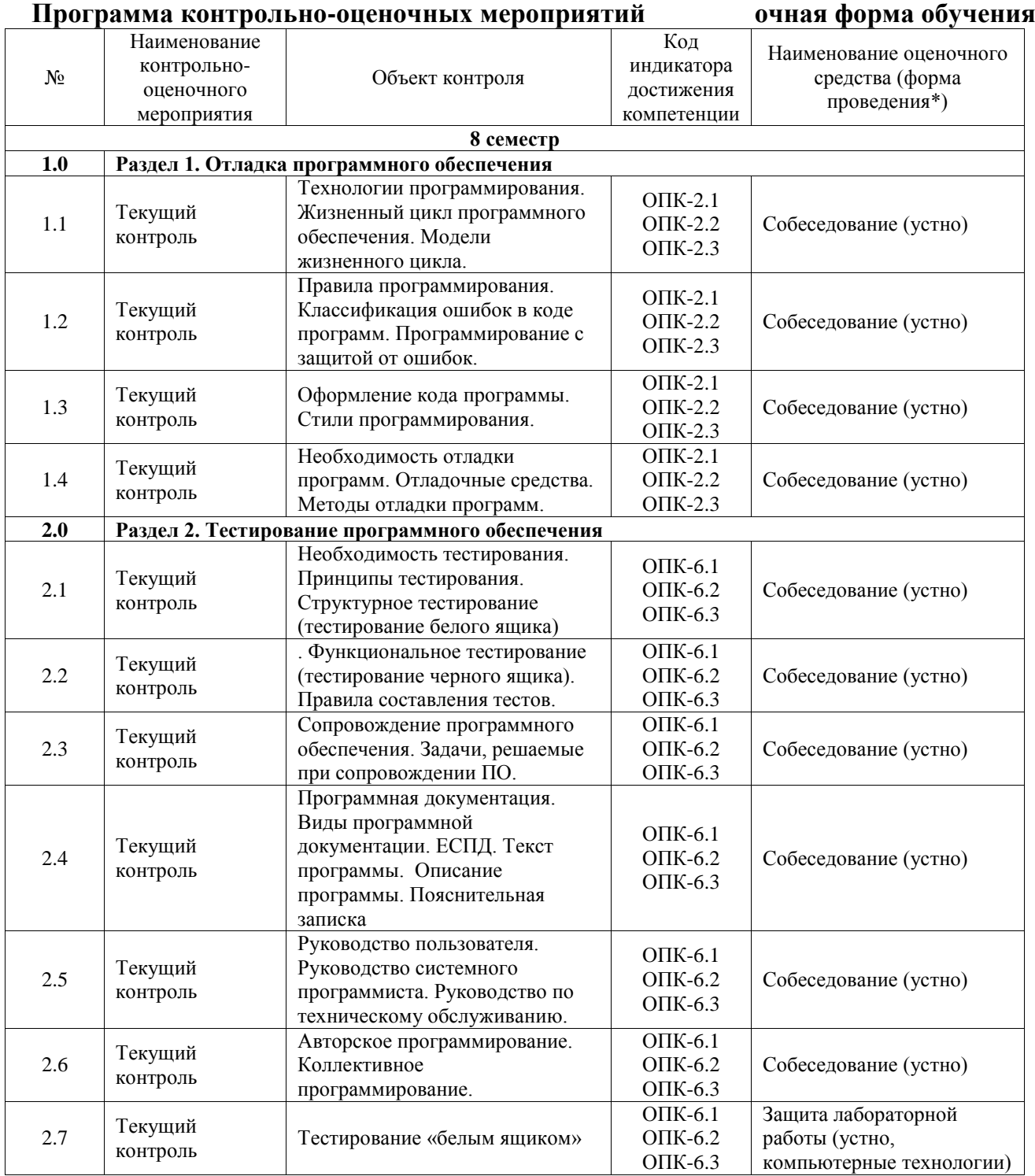

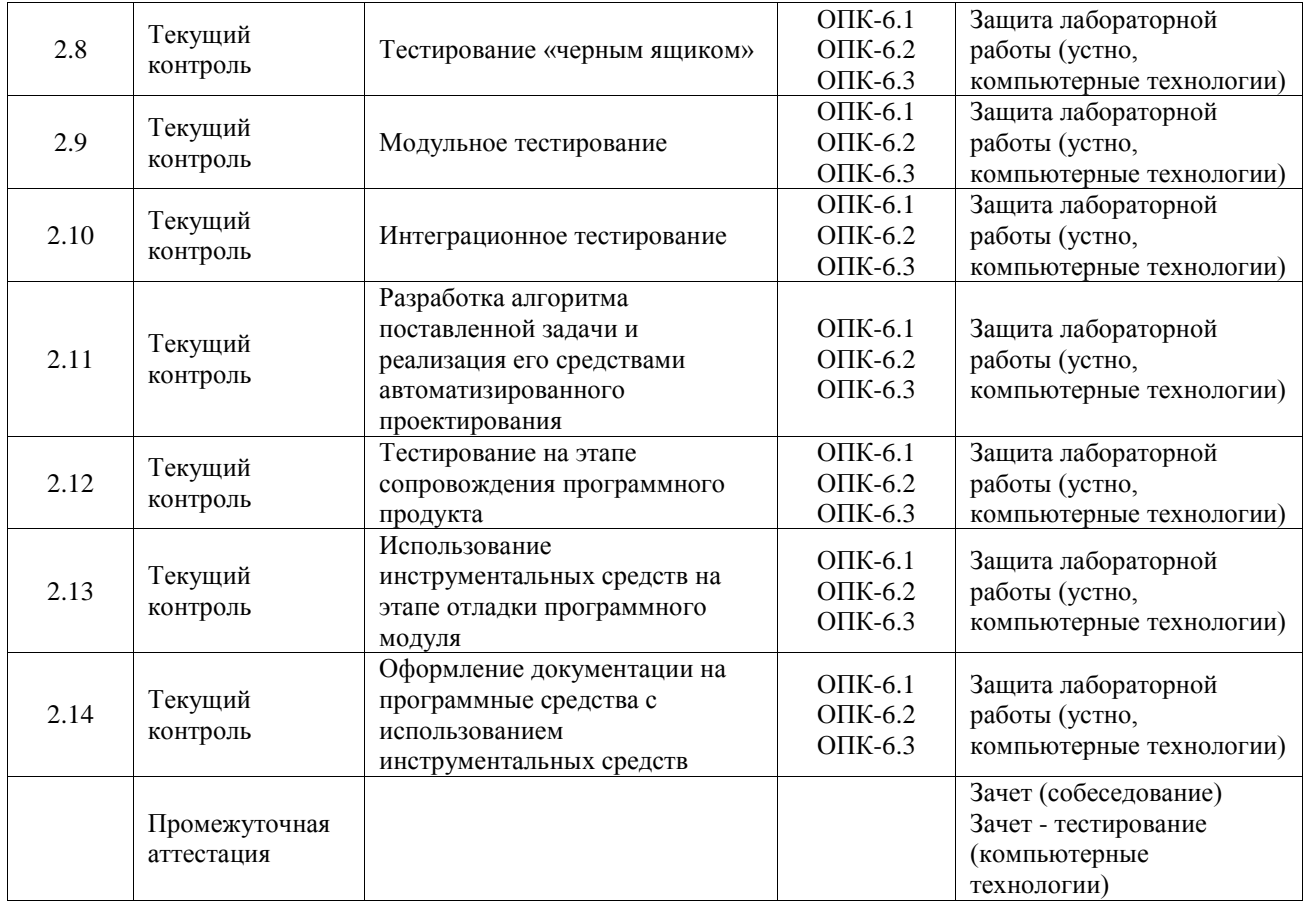

\*Форма проведения контрольно-оценочного мероприятия: устно, письменно, компьютерные технологии.

### **Описание показателей и критериев оценивания компетенций. Описание шкал оценивания**

Контроль качества освоения дисциплины включает в себя текущий контроль успеваемости и промежуточную аттестацию. Текущий контроль успеваемости и промежуточная аттестация обучающихся проводятся в целях установления соответствия достижений обучающихся поэтапным требованиям образовательной программы к результатам обучения и формирования компетенций.

Текущий контроль успеваемости – основной вид систематической проверки знаний, умений, навыков обучающихся. Задача текущего контроля – оперативное и регулярное управление учебной деятельностью обучающихся на основе обратной связи и корректировки. Результаты оценивания учитываются в виде средней оценки при проведении промежуточной аттестации.

Для оценивания результатов обучения используется четырехбалльная шкала: «отлично», «хорошо», «удовлетворительно», «неудовлетворительно» и двухбалльная шкала: «зачтено», «не зачтено».

Перечень оценочных средств, используемых для оценивания компетенций, а также краткая характеристика этих средств приведены в таблице.

![](_page_12_Picture_394.jpeg)

#### Текущий контроль

![](_page_13_Picture_280.jpeg)

#### Промежуточная аттестация

![](_page_13_Picture_281.jpeg)

### **Критерии и шкалы оценивания компетенций в результате изучения дисциплины при проведении промежуточной аттестации в форме зачета. Шкала оценивания уровня освоения компетенций**

![](_page_13_Picture_282.jpeg)

### Тест – промежуточная аттестация в форме зачета

![](_page_13_Picture_283.jpeg)

![](_page_14_Picture_196.jpeg)

# **Критерии и шкалы оценивания результатов обучения при проведении текущего контроля успеваемости**

![](_page_14_Picture_197.jpeg)

# **3. Типовые контрольные задания или иные материалы, необходимые для оценки знаний, умений, навыков и (или) опыта деятельности**

# **3.1 Типовые задания для выполнения лабораторной работы и примерный перечень вопросов для ее защиты**

## **Лабораторная работа № 6. Модульное тестирование**

**Цель работы:** изучить возможность создания автоматических тестов, для модульного тестирования.

### **Теоретические сведения**

Модульное тестирование, или юнит-тестирование (англ. unit testing) — процесс в программировании. позволяющий проверить на корректность отдельные модули исходного кода программы.

Идея состоит в том, чтобы писать тесты для каждой нетривиальной функции или метода. Это позволяет достаточно быстро проверить, не привело ли очередное изменение кода к регрессии, то есть к появлению ошибок в уже оттестированных местах программы, а также облегчает обнаружение и устранение таких ошибок.

Цель модульного тестирования - изолировать отдельные части программы и показать, что по отдельности эти части работоспособны.

#### Порялок выполнения:

(Можно выбрать любую среду)

Задание 1. Создание проекта программы, модули которого будут тестироваться.

Разработаем проект содержащий класс, который вычисляет площадь прямоугольника по длине двух его сторон.

Создадим в Visual Studio новый проект Visual C# -> Библиотека классов. Назовём его MathTaskClassLibrary.

Class1 переименуем в Geometry.

В классе реализуем метод, вычисляющий площадь прямоугольника. Для демонстрации остановимся на работе с целыми числами. Код программы приведён ниже.

```
1 using System;
2 using System.Collections.Generic;
3 using System. Ling:
4 using System. Text;
5 using System. Threading. Tasks;
6\overline{6}7 namespace MathTaskClassLibrary
8 \quad\overline{9}public class Geometry
10
        Ţ
11public int RectangleArea(int a, int b)
12\sqrt{2}13return a * b:
1415
        ł
16 }
```
Рисунок 1

Создание проекта для модульного тестирования в Visual Studio.

Чтобы выполнить unit-тестирование, необходимо в рамках того же самого решения создать ещё один проект соответствующего типа.

Правой кнопкой щёлкните по решению, выберите "Добавить" и затем "Создать проект $\ldots$ ".

![](_page_16_Picture_23.jpeg)

Рисунок 2

В открывшемся окне в группе Visual C# щёлкните "Тест", а затем выберите "Проект модульного теста". Введите имя проекта MathTaskClassLibraryTests и нажмите "ОК". Таким образом проект будет создан.

![](_page_16_Picture_24.jpeg)

Рисунок 3

Перед Вами появится следующий код:

![](_page_17_Picture_0.jpeg)

Директива [TestMethod] обозначает, что далее идёт метод, содержащий модульный (unit) тест. А [TestClass] в свою очередь говорит о том, что далее идёт класс, содержащий методы, в которых присутствуют unit-тесты.

В соответствии с принятыми соглашениями переименуем класс UnitTest1 в GeometryTests.

Затем в References проекта необходимо добавить ссылку на проект, код которого будем тестировать. Правой кнопкой щёлкаем на References, а затем выбираем "Добавить ссылку…".

В появившемся окне раскрываем группу "Решение", выбираем "Проекты" и ставим галочку напротив проекта MathTaskClassLibrary. Затем жмём "ОК".

![](_page_17_Picture_5.jpeg)

#### Рисунок 5

Также в коде необходимо подключить с помощью директивы using следующее пространство имён: using MathTaskClassLibrary;

Займёмся написание теста. Проверим правильно ли вычисляет программа площадь прямоугольника со сторонами 3 и 5. Ожилаемый результат (правильное решение) в ланном случае это число 15.

Переименуем метод TestMethod1() в RectangleArea 3and5 15returned(). Новое название метода поясняет, что будет проверяться (RectangleArea - площадь прямоугольника) для каких значений (3 и 5) и что ожидается в качестве правильного результата (15 returned).

Тестирующий метод обычно содержит три необходимых компонента:

- 1. исходные данные: входные значения и ожидаемый результат;
- 2. код, вычисляющий значение с помощью тестируемого метода;
- 3. код, сравнивающий ожидаемый результат с полученным.

Соответственно тестирующий код будет таким:

```
1 using System;
2 using Microsoft. Visual Studio. Test Tools. Unit Testing:
3 using MathTaskClassLibrary;
45 namespace MathTaskClassLibraryTests
6 \frac{1}{2}\overline{7}TestClass1
8<sup>1</sup>public class GeometryTests
\overline{9}10
             [TestMethod]
11public void RectangleArea_3and5_15returned()
12<sup>7</sup>ł
13
                 // исходные данные
14<sup>°</sup>int a = 3;
15
                 int b = 5;
                 int expected = 15;16
17
18
                 // получение значения с помощью тестируемого метода
19
                 Geometry q = new Geometry();
20
                 int actual = q. RectangleArea(a, b);
21
22
                 // сравнение ожидаемого результата с полученным
フミ
                 Assert.AreEqual(expected, actual);
2425
        ł
26 }
```
#### Рисунок 6

Для сравнения ожидаемого результата с полученным используется метод AreEqual класса Assert. Данный класс всегда используется при написании unit тестов в Visual Studio.

Теперь, чтобы просмотреть все тесты, доступные для выполнения, необходимо открыть окно "Обозреватель тестов". Для этого в меню Visual Studio щёлкните на кнопку "ТЕСТ", выберите "Окна", а затем нажмите на пункт "Обозреватель тестов".

![](_page_18_Picture_140.jpeg)

Рисунок 7 В студии появится следующее окно:

![](_page_19_Picture_1.jpeg)

#### Рисунок 8

В данный момент список тестов пуст, поскольку решение ещё ни разу не было собрано. Выполним сборку нажатием клавиш Ctrl + Shift + B. После её завершения в "Обозревателе тестов" появится наш тест. 17

![](_page_20_Picture_0.jpeg)

Рисунок 9

Синяя табличка с восклицательным знаком означает, что указанный тест никогда не выполнялся. Выполним его.

Для этого нажмём правой кнопкой мыши на его имени и выберем "Выполнить выбранные тесты".

![](_page_21_Picture_0.jpeg)

Рисунок 10

Зелёный кружок с галочкой означает, что модульный тест успешно пройден: ожидаемый и полученный результаты равны.

Изменим код метода RectangleArea, вычисляющего площадь прямоугольника, чтобы сымитировать провал теста и посмотреть, как поведёт себя Visual Studio. Прибавим к возвращаемому значению 10.

Запустим unit-тест.

![](_page_22_Picture_0.jpeg)

Рисунок 11

Как Вы видите, красный круг с крестиком показывает провал модульного теста, а ниже указано, что при проверке ожидалось значение 15, а по факту оно равно 25.

**Задание 2.** Разработать программу для подсчета объема цилиндра и по аналогии создать модульный тест.

#### **Контрольные вопросы**

- 1. Что такое модульное тестирование?
- 2. Зачем нужно модульное тестирование?
- 3. Как провести модульное тестирование?
- 4. Перечислите методы модульного тестирования
- 5. Перечислите преимущества модульного тестирования
- 6. Перечислите недостатки модульного тестирования

#### **3.2 Типовые контрольные задания для проведения тестирования**

Фонд тестовых заданий по дисциплине содержит тестовые задания, распределенные по разделам и темам, с указанием их количества и типа.

#### Структура фонда тестовых заданий по дисциплине

![](_page_23_Picture_483.jpeg)

Полный комплект ФТЗ хранится в электронной информационно-образовательной среде ИрГУПС и обучающийся имеет возможность ознакомиться с демонстрационным вариантом ФТЗ.

Ниже приведен образец типового варианта итогового теста, предусмотренного рабочей программой дисциплины.

Образец типового варианта итогового теста,

предусмотренного рабочей программой дисциплины

# 1. **Тестирование – это:**

А) фаза тестирования, которая осуществляется конечными пользователями непосредственно перед официальным выпуском программного обеспечения

Б) направление на поиск отсутствующей или неверно работающей функциональности, ошибок в доступе к базе данных, ошибки инициализации, проблемы с производительностью, ошибки интерфейса

В) проверка соответствия программного обеспечения требованиям, осуществляемая с помощью наблюдения за его работой в специальных, искусственно построенных ситуациях.

2. **К основной задаче тестирования относят:**

А) построить такой набор ситуаций, который был бы достаточно представителен и позволял бы завершить тестирование с достаточной степенью уверенности в правильности программного обеспечения вообще и убедиться, что в конкретной ситуации ПО работает правильно, в соответствии с требованиями.

Б) экономия времени команды тестировщиков, в случае, если релиз имеет серьезные проблемы со своей готовностью к полному циклу тестирования.

В) снижение вероятности наличия дефектов, находящихся в программном обеспечении

#### Стратегия тестирования - это:  $3.$

А) когда подаются некоторые данные на вход и проверятся результаты, в надежде найти несоответствия.

Б) система методов отбора и создания тестов для тестового набора

В) начало тестирования с терминальных классов (т.е. классов, не использующих методы других классов)

#### $\overline{4}$ . Попытка найти ошибки при выполнении программы в реальной среде:

А) отладка

Б) контроль

В) испытание

#### Процесс локализации и исправления ошибок, обнаруженных при  $5<sub>1</sub>$ тестировании ПО называют:

А) отладкой

Б) локализацией

В) инициализацией

#### 6. Ошибки, обнаруженные компоновщиком при объединении модулей

#### программы, называют:

А) ошибками компиляции

Б) ошибками компоновки

В) ошибками выполнения

#### Ошибки, обнаруженные ОС, аппаратными средствами или пользователем  $7<sub>1</sub>$ при выполнении программы называют:

А) ошибками выполнения

Б) ошибками компиляции

В) ошибками компоновки

#### $\mathbf{R}$ Ошибки, фиксируемые компилятором при выполнении синтаксического и частично семантического анализа программы называют:

А) ошибками компиляции

Б) ошибками компоновки

В) ошибками выполнения

9. Что относится к ошибкам кодирования:

А) ошибки выполнения

Б) ошибки некорректного использования переменных, ошибки вычислений, ошибки взаимодействия модулей, игнорирование особенностей конкретного языка программирования

В) логические ошибки

 $10.$ Какой метод отладки программ описан в тексте: «Самый простой и естественный способ отладки программы. Метод эффективен, но не применим для программ со сложными вычислениями, для больших программ, а также в случаях, когда ошибка связана с неверным представлением программиста о выполнении операций»:

А) метод индукции

Б) метод ручного тестирования

В) метод обратного прослеживания

Какой метод отладки программ описан в тексте: «Сначала формируют  $11.$ множество причин, которые могли бы вызвать данное проявление ошибки. Затем, анализируя причины, исключают те, которые противоречат имеющим данным.»:

А) метод индукции

Б) метод ручного тестирования

В) метод дедукции

12. **Какой метод отладки программ описан в тексте: « Метод основан на тщательном анализе симптомов ошибки, которые могут проявляться как неверные результаты вычислений или как сообщение об ошибке.»**

А) метод индукции

Б) метод ручного тестирования

В) метод дедукции

13. **Какой метод отладки программ описан в тексте: «Начинается проверка с точки вывода неправильного результата. Для этой точки строится гипотеза о значениях основных переменных, которые могли бы привести к получению имеющегося результата»**

А) метод индукции

Б) метод ручного тестирования

В) метод обратного прослеживания

**14. Метод тестирования функционального поведения объекта с точки зрения внешнего мира:**

А) тестирование «белого ящика»

Б) тестирование «серого ящика»

В) «тестирование «черного ящика»

#### **15. Метод, который позволяет исследовать внутреннюю структуру программы:**

А) тестирование «белого ящика»

Б) тестирование «серого ящика»

В) «тестирование «черного ящика»

#### **16. Структурный подход к формированию тестовых наборов:**

А) основывается на том, что структура ПО не известна

Б) базируется на том, что известна структура тестируемого ПО, в том числе его алгоритмы.

В) соответствует основным критериям тестирования

#### **17. Функциональный подход к формированию тестовых наборов:**

А) основывается на том, что структура ПО не известна

Б) базируется на том, что известна структура тестируемого ПО, в том числе его алгоритмы.

В) соответствует основным критериям тестирования

### **18. При статическом подходе к ручному контролю ПО:**

А) анализируют внешние связи

Б) анализируют структуру, управляющие и информационные связи программы, ее входные и выходные данные.

В) анализируют только структуру

#### **3.3 Перечень теоретических вопросов к зачету**

(для оценки знаний)

1. Определение процесса тестирования, его задачи.

2. Тестирование и отладка, сходство и различия.

3. Место тестирования в жизненном цикле информационной системы.

4. Фазы и технология тестирования.

- 5. Структурные критерии выбора тестов.
- 6. Функциональные критерии выбора тестов.
- 7. Стохастические критерии выбора тестов.
- 8. Мутационные критерии выбора тестов.

9. Оценки покрытия проекта.

10. Модульное тестирование. Цели и задачи.

11. Подходы к тестированию на основе потока управления.

12. Подходы к тестированию на основе потока данных.

13. Тестирование белого, черного и серого ящика.

14. Тестирование на основе инвариантов.

15. Использование случайных величин в тестировании);

16. Интеграционное тестирование. Цели и задачи.

17. Подходы монолитного, инкрементального, нисходящего и восходящего тестирования.

18. Особенности интеграционного тестирования объектно-ориентированных программ).

19. Системное тестирование. Цели и задачи.

20. Тестирование пользовательского интерфейса.

21. Регрессионное тестирование.

22. Структура и шаблоны тестов для формирования тестового набора для автоматического прогона.

23. Ручные и автоматизированные тесты, описание тестовых наборов и тестовых отчетов.

24. Жизненный цикл дефекта.

25. Метрики, используемые при тестировании.

26. Стандарты документации по тестированию - план тестирования, проект тестирования, тестовые варианты, тестовые процедуры, журнал испытаний и пр.

27. Особенности экстремального программирования.

28. Принципы разработки через тестирования.

29. Основные шаблоны тестирования.

30. Определение затрат на проведение тестирования.

### 3.4 Перечень типовых простых практических заданий к зачету

(для оценки умений)

1. Разработать программу по заданию ниже и провести тестирование белым ящиком:

Даны длины сторон треугольника, определить вид треугольника и его площадь. Выполнить контроль вводимых чисел.

а) Разнасторонний треугольник

b) Равнобедренный треугольник

с) Равносторонний треугольник

 $2.$ Провести тестирование черным ящиком полученной программы

#### 3.5 Перечень типовых практических заданий к зачету

(для оценки навыков и (или) опыта деятельности)

С помощью системы создания инсталляторов создайте из программы, 1. созданной ранее, установочный файл. Инсталлятор выберите самостоятельно, в отчете обоснуйте свой выбор.

 $\overline{2}$ . Провести отладку созданной в программы с помощью симулятора-отладчика среды AVR Studio

# 4. Методические материалы, определяющие процедуру оценивания

### знаний, умений, навыков и (или) опыта деятельности

В таблице приведены описания процедур проведения контрольно-оценочных мероприятий и процедур оценивания результатов обучения с помощью оценочных средств в соответствии с рабочей программой дисциплины.

![](_page_26_Picture_131.jpeg)

![](_page_27_Picture_153.jpeg)

Для организации и проведения промежуточной аттестации составляются типовые контрольные задания или иные материалы, необходимые для оценки знаний, умений, навыков и (или) опыта деятельности, характеризующих этапы формирования компетенций в процессе освоения образовательной программы.

Перечень теоретических вопросов и типовые практические задания разного уровня сложности для проведения промежуточной аттестации обучающиеся получают в начале семестра через электронную информационно-образовательную среду ИрГУПС (личный кабинет обучающегося).

## **Описание процедур проведения промежуточной аттестации в форме зачета и оценивания результатов обучения**

При проведении промежуточной аттестации в форме зачета преподаватель может воспользоваться результатами текущего контроля успеваемости в течение семестра. С целью использования результатов текущего контроля успеваемости, преподаватель подсчитывает среднюю оценку уровня сформированности компетенций обучающегося (сумма оценок, полученных обучающимся, делится на число оценок).

#### **Шкала и критерии оценивания уровня сформированности компетенций в результате изучения дисциплины при проведении промежуточной аттестации в форме зачета по результатам текущего контроля (без дополнительного аттестационного испытания)**

![](_page_27_Picture_154.jpeg)

Если оценка уровня сформированности компетенций обучающегося не соответствует критериям получения зачета без дополнительного аттестационного испытания, то промежуточная аттестация проводится в форме собеседования по перечню теоретических вопросов и типовых практических задач или в форме компьютерного тестирования.

Промежуточная аттестация в форме зачета с проведением аттестационного испытания проходит на последнем занятии по дисциплине.

При проведении промежуточной аттестации в форме компьютерного тестирования вариант тестового задания формируется из фонда тестовых заданий по дисциплине случайным образом, но с условием: 50 % заданий должны быть заданиями открытого типа и 50 % заданий – закрытого типа.